# 'IPLV/NPLV' กับการพิจารณาใช้งาน เครื่องทำน้ำเย็นในประเทศไทย

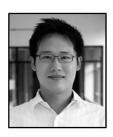

ทศพล สถิตย์สุวงศ์กุล, วศ.ม., สก. บริษัท แอร์โค จำกัด (TRANE Thailand)

นับตั้งแต่ AHRI (Air conditioning, Heating, and Refrigeration Institute) ได้กำหนดให้มีการ ใช้ค่า IPLV (Integrated Part Load Value) และ NPLV (Non-standard Part Load Value) เพื่อใช้ บ่งบอกถึงประสิทธิภาพการใช้พลังงานของเครื่อง ทำน้ำเย็น (Chiller) เมื่อหลายปีที่ผ่านมา เป็นเหต ทำให้มีการใช้ค่า IPI V/NPI V กันอย่างแพร่หลาย ทั่วโลก เนื่องจากเป็นค่าเฉลี่ยการใช้พลังงานของ เครื่องทำน้ำเย็นที่มิได้คำนึงถึงการใช้งานเพียงจุด ใดจุดหนึ่งเท่านั้น โดย IPLV/NPLV จะคำนึงถึง ประสิทธิภาพการใช้พลังงานทั้งที่ภาระโหลด 100%. 75%, 50% และ 25% ตามลำดับ ดังแสดงในรูปที่ 1อีกทั้งในปัจจุบันด้วยความที่ IPLV/NPLV เป็น ค่าที่คำนวณหาได้ง่ายและรวดเร็วจึงได้มีการนำ เอาค่า IPLV/NPLV มาใช้ในการวิเคราะห์หาค่า ประสิทธิภาพระบบผลิตน้ำเย็น (Chiller Plant) ที่มี จำนวนเครื่องทำน้ำเย็นมากกว่า 1 เครื่อง ซึ่งก่อให้ เกิดความสะดวกต่อผู้พิจารณาใช้งานเป็นอย่างมาก เมื่อเปรียบเทียบกับการใช้คอมพิวเตอร์โปรแกรม ในการวิเคราะห์หาค่าประสิทธิภาพพลังงานดังกล่าว ในบทความนี้จะได้มีการพิจารณาในรายละเอียด ว่าการนำเอาค่า IPLV/NPLV มาประยุกต์ใช้งาน ดังกล่าว รวมถึงกรณีใช้งานในประเทศไทย ซึ่งมี สภาวะอากาศที่แตกต่างออกไปจากข้อกำหนดของ AHRI เป็นอย่างมากนั้นมีความเหมาะสมหรือไม่ อย่างไร

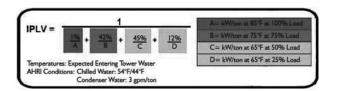

รูปที่ 1 Integrated Part Load Value (IPLV) ตามคำนิยาม ของ Air conditioning, Heating, and Refrigeration Institute (AHRI)

#### คำนิยามและความหมายของ IPLV/NPLV

จากคำนิยาม IPLV ตามข้อกำหนดใน มาตรฐาน AHRI 550/590 (2003)<sup>(1)</sup> ดังแสดงใน สมการที่ (1)

$$IPLV = \frac{1}{\frac{1\%}{A} + \frac{42\%}{B} + \frac{45\%}{C} + \frac{12\%}{D}}$$
(1)

เมื่อ

IPLV = Integrated Part Load Value หรือค่า เฉลี่ย kW/ton ของเครื่องทำน้ำเย็นตามข้อกำหนด ของ AHRI

= kW/ton ของเครื่องทำน้ำเย็นที่ภาระ โหลด 100% และที่อุณหภูมิน้ำเข้าคอนเดนเซอร์ (Entering Condenser Water Temperature) เท่ากับ 85 องศาฟาเรนไฮต์

= kW/ton ของเครื่องทำน้ำเย็นที่ภาระ โหลด 75% และที่อุณหภูมิน้ำเข้าคอนเดนเซอร์ (Entering Condenser Water Temperature) เท่ากับ 75 องศาฟาเรนไฮต์

C = kW/ton ของเครื่องทำน้ำเย็นที่ภาระ โหลด 50% และที่อุณหภูมิน้ำเข้าคอนเดนเซอร์ (Entering Condenser Water Temperature) เท่ากับ 65 องศาฟาเรนไฮต์

D = kW/ton ของเครื่องทำน้ำเย็นที่ภาระ โหลด 25% และที่อุณหภูมิน้ำเข้าคอนเดนเซอร์ (Entering Condenser Water Temperature) เท่ากับ 65 องศาฟาเรนไฮต์

จากคำนิยามข้างต้นจะเห็นได้ว่า IPLV คือ ค่าเฉลี่ยประสิทธิภาพของเครื่องทำน้ำเย็นเครื่อง หนึ่งๆ (ในที่นี้ใช้เป็นค่าkW/ton) ที่ได้จากการนำ เอาประสิทธิภาพเครื่องทำน้ำเย็นที่ภาระโหลด 100%, 75%, 50%, และ 25% มาเฉลี่ยแบบถ่วง น้ำหนัก (Weighted Average) ตามสมการที่ (1) โดยให้ความสำคัญกับค่าประสิทธิภาพที่ภาระโหลด ทั้งสี่แตกต่างกัน ดังจะเห็นได้จากสัดส่วนเปอร์เซ็นต์ ที่อยู่ในสมการดังกล่าว และตารางที่ 1

**ตารางที่ 1** เปรียบเทียบความแตกต่างของสัดส่วน (%) ที่ภาระโหลดต่างๆ ที่ใช้ในการคำนวณค่า IPLV

| ภาระโหลด (%) | สัดส่วน (%) |
|--------------|-------------|
| 100          | 1           |
| 75           | 42          |
| 50           | 45          |
| 25           | 12          |

**ตารางที่ 2** เปรียบเทียบอุณหภูมิน้ำเข้าคอนเดนเซอร์ (Entering Condenser Water Temperature) ที่ภาระโหลดต่างๆ ที่ใช้ในการคำนวณค่า IPLV

| ภาระโหลด (%) | อุณหภูมิน้ำเข้าคอนเดนเซอร์ (°F) |
|--------------|---------------------------------|
| 100          | 85                              |
| 75           | 75                              |
| 50           | 65                              |
| 25           | 65                              |

อีกประเด็นที่สำคัญคือ ค่า kW/ton ที่ภาระ โหลดทั้งสี่กรณีดังกล่าวนั้น เป็นค่าที่เกิดขึ้นที่ อุณหภูมิน้ำเข้าคอนเดนเซอร์ที่แตกต่างกัน ดัง ตารางที่ 2 ซึ่งเป็นที่ทราบโดยทั่วกันว่าหาก อุณหภูมิน้ำเข้าคอนเดนเซอร์นี้ยิ่งมีค่าลดลงมาก เท่าใด จะส่งผลให้ประสิทธิภาพของเครื่องทำ น้ำเย็นยิ่งดีมากขึ้น (kW/ton ลดลง) เท่านั้นอัน เนื่องจากค่าแรงดันแตกต่าง (Lift) ระหว่างด้าน อีวาปอเรเตอร์และคอนเดนเซอร์ของสารทำ ความเย็นในเครื่องทำน้ำเย็นที่ลดลง จะส่งผลให้ ์ อัตราการสิ้นเปลืองพลังงานที่คอมเพรสเซอร์ลดลง ทั้งนี้ ค่า Lift นี้ต้องไม่ลดต่ำจนเกินไปและต้อง อยู่ในช่วงที่ผู้ผลิตเครื่องทำน้ำเย็นกำหนดไว้

นอกจากนี้ จาก Appendix D ของมาตรฐาน AHRI 550/590 (2003)<sup>(1)</sup> ซึ่งเป็นมาตรฐาน สำหรับการกำหนดค่าประสิทธิภาพของเครื่องทำ น้ำเย็นที่ใช้วงจรสารทำความเย็นแบบอัดไอ (Vapor Compression Cycle) ดังแสดงในรูปที่ 2 พบว่า ค่า IPLV นี้เป็นค่าประสิทธิภาพเฉลี่ยสำหรับ เครื่องทำน้ำเย็นเครื่องหนึ่งๆ (a Single Chiller) เท่านั้นไม่นับรวมประสิทธิภาพของ Chiller Plant ที่มีอุปกรณ์อื่นรวมอยู่ด้วยอาทิเช่น เครื่องสูบน้ำ หอผึ่งเย็น เป็นต้น ซึ่งการจะหาค่าประสิทธิภาพ รวมของระบบผลิตน้ำเย็นนี้จำเป็นต้องใช้การ วิเคราะห์ในเชิงลึกหรือใช้คอมพิวเตอร์โปรแกรมใน การคำนวณ เนื่องจากจำเป็นต้องใช้ตัวแปรอื่นๆ มา

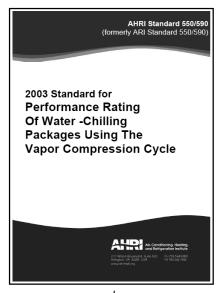

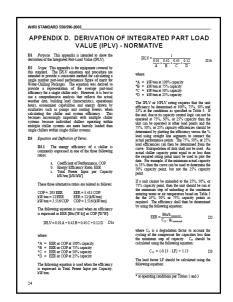

รูปท**ี่ 2** มาตรฐาน AHRI 550/590 (2003), Appendix D

ประกอบในการพิจารณาด้วย อาทิเช่น Building load profile ข้อมูลสภาวะอากาศจริง ชั่วโมงการ ใช้งานจริง รวมถึงอัตราการใช้พลังงานของอุปกรณ์ ประกอบอื่นๆ เช่น เครื่องสูบน้ำ หอผึ่งเย็น ฯลฯ

NPLV (Non-standard Part Load Value) จัด เป็นอีกค่าหนึ่งที่มีการกล่าวถึงควบคู่ไปกับ IPLV ในมาตรฐาน AHRI 550/590-2003 ซึ่ง NPLV จัดเป็นค่าประสิทธิภาพเฉลี่ยของเครื่องทำน้ำเย็น เครื่องหนึ่งๆ ที่คำนวณได้จากสมการที่ (1) เช่น เดียวกับ IPLV แต่แตกต่างกันตรงที่กรณี NPLV อ้างอิงสภาวะน้ำเย็นและน้ำคอนเดนเซอร์ที่ แตกต่างไปจากมาตรฐานที่ AHRI กำหนดใน ขณะที่ IPLV จะอ้างอิงตามมาตรฐาน AHRI เท่านั้น นั่นคือ สภาวะน้ำเย็นที่อุณหภูมิ 44/54°F อัตราการ ใหลของน้ำคอนเดนเซอร์ 3 gpm/ton และอุณหภูมิ น้ำเข้าคอนเดนเซอร์ที่ปรับลด (Relief) จาก 85 ไป สู่ 65°F ดังปรากฏในตารางที่ 3

ข้อสังเกตที่ได้จากนิยามการหาค่า IPLV/NPLV กับ การนำมาใช้งานกรณีประเทศไทย

สำหรับกรณีประเทศไทยซึ่งจัดเป็นประเทศใน เขตร้อนชื้น (Tropical Zone) ซึ่งมีสภาวะ สิ่งแวดล้อมในการออกแบบโดยทั่วไปที่ 95°FDB / 83°FWB (หรือ 35°CDB / 28°CWB) ซึ่งมีความ ขัดแย้งกับที่มาของค่า IPLV/NPLV ใน 2 ประเด็น หลักดังนี้

1. IPLV อ้างอิงค่าอุณหภูมิน้ำเข้า คอนเดนเซอร์ที่ 65°F และ 75°F (หรือ 18°C และ 24°C ตามลำดับ) รวมทั้งสิ้นกว่าร้อยละ 99 หรือ เกือบทั้งหมด ดังแสดงในรูปที่ 3 โดยเฉพาะกรณี ที่อ้างอิงอุณหภูมิน้ำเข้าคอนเดนเซอร์ที่ 65°F ที่มี สัดส่วนกว่าร้อยละ 57 ในการคำนวณค่า IPLV นั้น แทงไม่เคยเกิดขึ้นจริงในกรณีประเทศไทยเลย

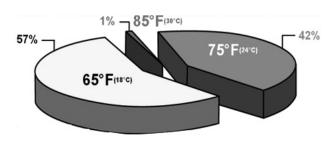

รูปที่ 3 สัดส่วนของอุณหภูมิน้ำเข้าคอนเดนเซอร์ที่ส่งผลต่อ

**ตารางที่ 3** สภาวะ Full-Load & Part-Load ตามมาตรฐาน AHRI 550/590 (2003) ที่ใช้ในการกำหนด ค่า IPLV และ NPLV

|                                     | IPLV                     |                                 | NPLV                          |                           |
|-------------------------------------|--------------------------|---------------------------------|-------------------------------|---------------------------|
| Evaporator (All Types)              |                          |                                 |                               |                           |
| 100% load LWT                       | <sup>2</sup> 44.0 °F     | 6.7 °C                          | <sup>2</sup> Selected LWT     | <sup>2</sup> Selected LWT |
| 0% load LWT                         | 44.0 °F                  | 6.7 °C                          | Same as 100% load             | Same as 100% load         |
| Flow Rate (gpm)                     | <sup>3</sup> 2.4 gpm/ton | 0.043 L/s per kW                | <sup>3</sup> Selected gpm/ton | <sup>3</sup> [L/s per kW] |
| F.F.A.                              | 0.0001 h · ft2 · °F/Btu  | 0.000018 m <sup>2</sup> · °C/ W | As Specified                  | As Specified              |
| <sup>1</sup> Water-Cooled Condenser |                          |                                 | _                             |                           |
| 100% load EWT                       | <sup>2</sup> 85.0°F      | 29.4 °C                         | <sup>2</sup> Selected EWT     | <sup>2</sup> Selected EWT |
| 75% load EWT                        | 75.0 °F                  | 23.9 °C                         | 4                             | 4                         |
| 50% load EWT                        | 65.0 °F                  | 18.3 °C                         | 4                             | 4                         |
| 25% load EWT                        | 65.0 °F                  | 18.3 °C                         | 4                             | 4                         |
| 0% load EWT                         | 65.0 °F                  | 18.3 °C                         | 65.0 °F                       | 18.3 °C                   |
| Flow rate (gpm) [L/s]               | 33.0 gpm/ton             | 0.054 L/s per kW                | <sup>3</sup> Selected gpm/ton | <sup>3</sup> L/s per kW   |
| F.F.A.                              | 0.00025 h · ft2 · °F/Btu | 0.000044 m <sup>2</sup> · °C/ W | As Specified                  | As Specified              |

2. จากข้อมูลในเอกสารอ้างอิงลำดับที่ 2 (Geister, R. and Thompson, M. 2009) พบว่า จุดทำงานจริงของระบบผลิตน้ำเย็นที่มีจำนวน เครื่องทำน้ำเย็นแบบระบายความร้อนด้วยน้ำ ทั้งหมด 2 เครื่อง (Two Chiller Plant) ที่เกิดขึ้นใน กรณีประเทศไทย กรุงเทพมหานคร (รูปที่ 4) นั้นมี

สัดส่วนการทำงานที่ภาระโหลด 75% - 100% ถึง ร้อยละ 94 ซึ่งแตกต่างจากกรณี IPLV อย่างสิ้นเชิง ที่กำหนดให้มีสัดส่วนการทำงานที่ภาระโหลด ดังกล่าวเพียง 1% เท่านั้น รวมถึงที่ภาระโหลด อื่นๆ ก็มีแนวโน้มที่ขัดแย้งเช่นเดียวกัน ดังแสดงใน ตารางที่ 4

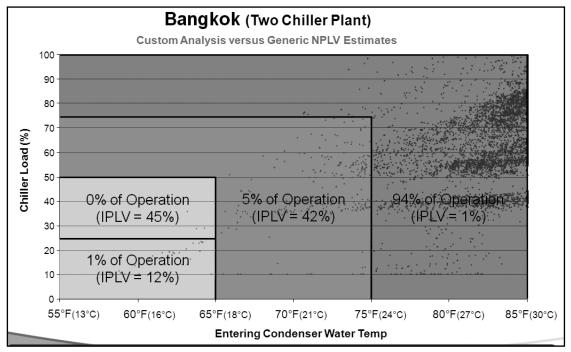

รูปที่ 4 เปรียบเทียบจุดทำงานจริงกับจุดทำงานตามนิยาม IPLV ของเครื่องทำน้ำเย็น กรณี Two Chiller Plant ณ กรุงเทพมหานคร ประเทศไทย

ดารางที่ 4 เปรียบเทียบสัดส่วน (%) ที่ภาระโหลดต่างๆ ที่ใช้ในการคำนวณค่า IPLV เปรียบเทียบกับกรณี ที่เกิดขึ้นจริงในกรณีกรุงเทพมหานคร ประเทศไทย

| ภาระโหลด (%) | อุณหภูมิน้ำเข้าคอนเดนเซอร์ (°F) | สัดส่วน (%) |          |
|--------------|---------------------------------|-------------|----------|
|              |                                 | กรณี IPLV   | กรณี BKK |
| 100          | 85                              | 1           | 94       |
| 75           | 75                              | 42          | 5        |
| 50           | 65                              | 45          | 0        |
| 25           | 65                              | 12          | 1        |

## ประเด็นพิจารณาเพิ่มเติม

อีกประเด็นที่ควรพิจารณา คือ ในการใช้งาน จริงจะมีจำนวนเครื่องทำน้ำเย็นมากกว่า 1 เครื่อง ในระบบ Chiller Plant อันเนื่องจากปัจจัยความ น่าเชื่อถือ (Reliability) ของระบบ รวมถึงการ สำรองเครื่องไว้ใช้ (Stand-by Chiller) ในกรณี ฉุกเฉิน ซึ่งสอดคล้องกับข้อมูลในเอกสารอ้างอิง ลำดับที่ 3 และ 4 ซึ่งประเมินไว้ว่ามากกว่าร้อยละ 90 ของระบบ ChillerPlant แบบระบายความร้อน ด้วยน้ำนั้นจะมีจำนวน Chiller มากกว่า 1 เครื่อง โดยระบบที่มีเครื่องทำน้ำเย็น จำนวน 2 เครื่องนั้น เป็นระบบที่มีจำนวนมากที่สดดังนั้นจึงกล่าวได้ว่า โดยทั่วไปใน Chiller Plant จะมีจำนวนเครื่องทำ น้ำเย็นตั้งแต่ 2 เครื่องขึ้นไป ส่งผลให้สัดส่วนภาระ โหลดต่อเครื่องทำน้ำเย็นเครื่องหนึ่งในการใช้งาน จริงจะไม่ต่ำกว่า 50% Load หรือกล่าวอีกนัยหนึ่ง คือ ในการทำงานจริง เครื่องทำน้ำเย็นจะทำงานที่ ภาระโหลดตั้งแต่ 50-100% Load และภาระโหลด ต่อเครื่องจะยิ่งมีค่าเพิ่มขึ้นหากจำนวนเครื่องทำ น้ำเย็นใน Chiller Plant มีจำนวนเพิ่มมากขึ้น อาทิเช่น Chiller Plant ที่มีจำนวนเครื่องทำน้ำเย็น 3 เครื่องนั้น เครื่องทำน้ำเย็นแต่ละเครื่องจะทำงาน ที่ 67-100% Load เป็นต้น (รูปที่ 5) ด้วยเหตุนี้

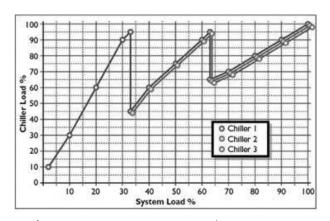

รูปที่ 5 การทำงานของ Chiller Plant ที่มีจำนวน Chiller 3 เครื่อง (3-Chiller Plant Unloading Profile)

จึงเป็นการยืนยันได้ว่าเครื่องทำน้ำเย็นจะมีจำนวน ชั่วโมงทำงานส่วนใหญ่ที่ภาระโหลด 50-100% และ 75-100% สำหรับกรณีประเทศไทยดังที่ได้ กล่าวแล้วในข้อสังเกตที่ 2

ประเด็นสุดท้าย คือ การเปรียบเทียบความ แตกต่างของค่าประสิทธิภาพ (kW/ton) ในรูปแบบ ต่างๆ ที่ได้จากเครื่องทำน้ำเย็นชุดเดียวกัน ตาราง ที่ 5 เป็นข้อมูลจากบริษัทผู้ผลิตรายหนึ่ง(5) ซึ่ง เป็นค่า kW/ton เฉลี่ยใน 3 รูปแบบ ของเครื่องทำ น้ำเย็นแบบระบายความร้อนด้วยน้ำเครื่องหนึ่งที่มี ขนาด 1 000 ตัน พบว่าแม้จะเป็นเครื่องทำน้ำเย็น เครื่องเดียวกันแต่ประสิทธิภาพเฉลี่ยที่ได้จาก ทั้ง 3 กรณีกลับมีค่าแตกต่างกันอย่างมีนัยสำคัญ โดยเฉพาะกรณี A ที่เป็นกรณี IPLV จะมีค่า kW/ton เฉลี่ยต่ำที่สุด (0.454 kW/ton) ในขณะที่ กรณี B และ C นั้นจะมีค่าใกล้เคียงกัน คือ 0.593 และ 0.564 kW/ton ตามลำดับ ดังนั้นจึงเห็นได้ว่า แม้จะเป็นเครื่องทำน้ำเย็นเดียวกัน แต่ประสิทธิภาพ ที่ได้ (kW/ton) อาจมีค่าแตกต่างกันได้อย่างมี นัยสำคัญ (จากตัวอย่างในที่นี้คือแตกต่างกันสูงสุด 31%) ดังนั้นการพิจารณาเลือกใช้อุณหภูมิน้ำเข้า คอนเดนเซอร์และสัดส่วนในการเฉลี่ยแบบถ่วง น้ำหนักที่สอดคล้องกับสภาวะที่เกิดขึ้นจริงที่ หน้างานจึงเป็นแนวทางที่พึงพิจารณามากที่สุด

สำหรับกรณีประเทศไทย ซึ่งมีภูมิอากาศ แบบร้อนชื้นนั้น (อุณหภูมิค่อนข้างคงที่ตลอดทั้งปี) การเลือกใช้ค่า kW/ton เฉลี่ยในกรณี C ดูเหมือน จะเป็นแนวทางที่เหมาะสมมากที่สุด เนื่องจาก ใช้สัดส่วนในการหาค่าเฉลี่ยแบบถ่วงน้ำหนัก (ร้อยละ 94 พิจารณาที่ 100% Load) รวมถึง อุณหภูมิน้ำเข้าคอนเดนเซอร์ (90°F คงที่ที่ทุกภาระ โหลด) ใกล้เคียงกับสภาวะการทำงานจริงมากที่สุด อีกทั้งจะสังเกตได้ว่าค่า kW/ton เฉลี่ยที่ได้ใน

ผลกระทบของอุณหภูมิน้ำเข้าคอนเดนเซอร์และสัดส่วนในการเฉลี่ยแบบถ่วงน้ำหนักต่อ ตารางที่ 5 ค่า kW/ton ของ Chiller

|                   | กรณี A          | กรณี B          | กรณี C         |
|-------------------|-----------------|-----------------|----------------|
|                   | (IPLV weighted) | (IPLV weighted) | (BKK weighted) |
| kW/ton @100% Load | 0.514           | 0.563           | 0.563          |
| kW/ton @75% Load  | 0.447           | 0.550           | 0.550          |
| kW/ton @50% Load  | 0.438           | 0.596           | 0.596          |
| kW/ton @25% Load  | 0.561           | 0.794           | 0.794          |
| kW/ton เฉลี่ย     | 0.454           | 0.593           | 0.564          |
| % ความแตกต่าง     | -               | + 31%           | + 24%          |
| ของ kW/ton เฉลี่ย | (กรณีฐาน)       |                 |                |

หมายเหตุ: กรณี A คือ IPLV

กรณี B คือ สภาวะน้ำเย็นที่อุณหภูมิ 44/54°F น้ำคอนเดนเซอร์มีอุณหภูมิขาเข้าคงที่ 90°F ที่ทุกภาระโหลด และมีอัตราการไหล 3 gpm/ton พร้อมใช้สัดส่วนเฉลี่ยแบบถ่วงน้ำหนักเช่นเดียวกับกรณี IPLV (IPLV weighted)

กรณี C คือ สภาวะน้ำเย็นที่อุณหภูมิ 44/54°F น้ำคอนเดนเซอร์มีอุณหภูมิขาเข้าคงที่ 90°F ที่ทุกภาระโหลดและ มีอัตราการใหล 3 gpm/ton พร้อมใช้สัดส่วนเฉลี่ยแบบถ่วงน้ำหนักแบบกรณีกรุงเทพมหานคร (BKK weighted)

กรณี C นั้นมีค่าใกล้เคียงกับค่า kW/ton ที่ภาระ 100% Load เป็นอย่างมาก ทั้งนี้เนื่องจากสัดส่วน ร้อยละ 94 ในการหาค่าเฉลี่ย kW/ton แบบ ถ่วงน้ำหนักที่กรณี C นั้น มาจาก kW/ton ที่ภาระ 100% Load หรือ Full Load ดังนั้นการพิจารณา ประสิทธิภาพเดรื่องทำน้ำเย็นที่ภาระ Full Load สำหรับกรณีใช้งานในประเทศไทย จึงสามารถทำได้ ในระดับหนึ่ง และเพื่อให้การพิจารณารอบคอบมาก ยิ่งขึ้น การพิจารณาประสิทธิภาพเครื่องทำน้ำเย็น ที่อุณหภูมิน้ำเข้าคอนเดนเซอร์คงที่ที่ 90°F (32°C) ทั้งที่ Full Load และ Part Load คือแนวทางหนึ่ง ที่มีประสิทธิภาพในการพิจารณาเลือกใช้เครื่องทำ น้ำเย็นเนื่องจากมีความใกล้เคียงกับสภาวะที่เกิดขึ้น จริงในประเทศไทย รวมถึงเป็นกรณีที่ได้เผื่อความ ผิดพลาดให้กับผู้ใช้งานเรียบร้อยแล้วหากอุณหภูมิ

อากาศภายนอกที่หน้างานจริงมีค่าลดลงน้อยกว่า 90°F

## สรุป

IPLV/NPLV เป็นค่าที่บอกถึงค่าเฉลี่ยการใช้ พลังงานของเครื่องทำน้ำเย็นเครื่องหนึ่งๆ (a Single Chiller) ที่คำนึงถึงประสิทธิภาพการใช้พลังงาน ทั้งที่ Full-Load และ Part-Load (100%, 75%, 50% และ 25% ตามลำดับ) ดังนั้น IPLV/NPLV จึงเป็นค่าที่บ่งบอกถึงประสิทธิภาพของเครื่องทำ น้ำเย็นนั้นๆ ได้เป็นอย่างดี อย่างไรก็ตามการจะ นำค่า IPLV /NPLV มาพิจารณาเลือกใช้งานเครื่อง ทำน้ำเย็นจริงนั้น ต้องคำนึงถึงสภาวะการทำงานที่ หน้างานจริงด้วยว่าเป็นไปตามที่ AHRI กำหนด หรือไม่ อาทิเช่น สัดส่วนภาระโหลดต่างๆ ที่เครื่อง ทำน้ำเย็นต้องทำงานจริง อุณหภูมิน้ำเข้า คอนเดนเซอร์ที่ออกแบบไว้และที่ใช้งานจริง รวมถึงจำนวนเครื่องทำน้ำเย็นที่มีในระบบผลิต น้ำเย็น เป็นต้น

สำหรับกรณีประเทศไทย ซึ่งจัดอยู่ในเขต ร้อนชื้น (Tropical Zone) นั้น พบว่ามีสภาวะภูมิ อากาศที่แตกต่างไปจากสภาวะที่ AHRI กำหนด อย่างสิ้นเชิง ดังนั้นการนำค่า IPLV/NPLV มา พิจารณาเลือกใช้เครื่องทำน้ำเย็นในประเทศไทย จึงไม่เหมาะสม อันเนื่องมาจากปัจจัยความ ไม่สอดคล้องกันของสัดส่วนภาระโหลดต่างๆ ที่ เครื่องทำน้ำเย็นต้องทำงานจริง และอุณหภูมิน้ำเข้า คอนเดนเซอร์ที่ออกแบบไว้กับสภาวะที่ AHRI กำหนด การพิจารณาประสิทธิภาพเครื่องทำน้ำเย็น ที่อุณหภูมิน้ำเข้าคอนเดนเซอร์คงที่ที่ 90°F(32°C) ทั้งที่ Full Load และ PartLoad คือแนวทางหนึ่งที่ มีประสิทธิภาพในการพิจารณาเลือกใช้เครื่องทำ น้ำเย็นในประเทศไทยเนื่องจากมีความใกล้เคียงกับ สภาวะที่เกิดขึ้นจริงมากที่สุด

### เอกสารอ้างอิง

- 1. Air Conditioning, Heating, and Refrigeration Institute. AHRI 550/590 (2003), Standard for Water Chilling Packages Using the Vapor Compression Cycle, Appendix D, D2.1.
- 2. Geister, R. and Thompson, M. 2009. "A Closer Look at Chiller Ratings" ASHRAE Journal, December 2009: p.22-32.
- 3. McGraw-Hill Construction Network.
- Trane Service and Order Records.
- Trane Chiller Selection Data